富士産業株式会社 社内報 令和5年9月発行 No.374

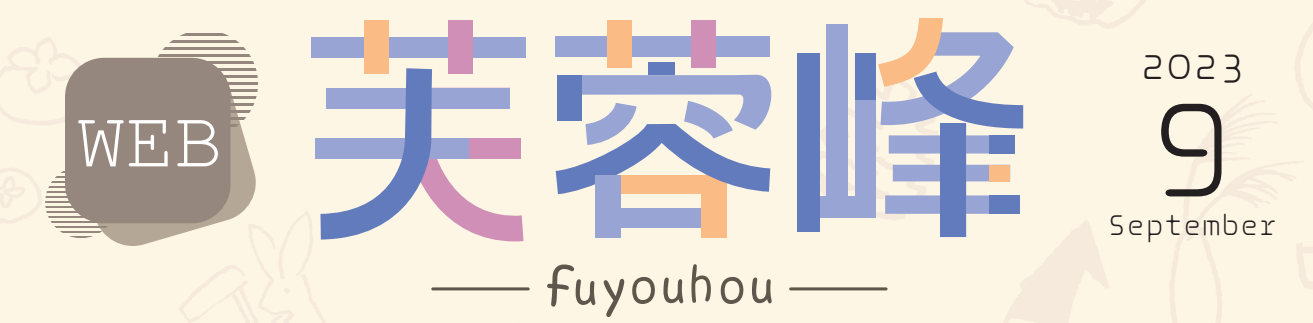

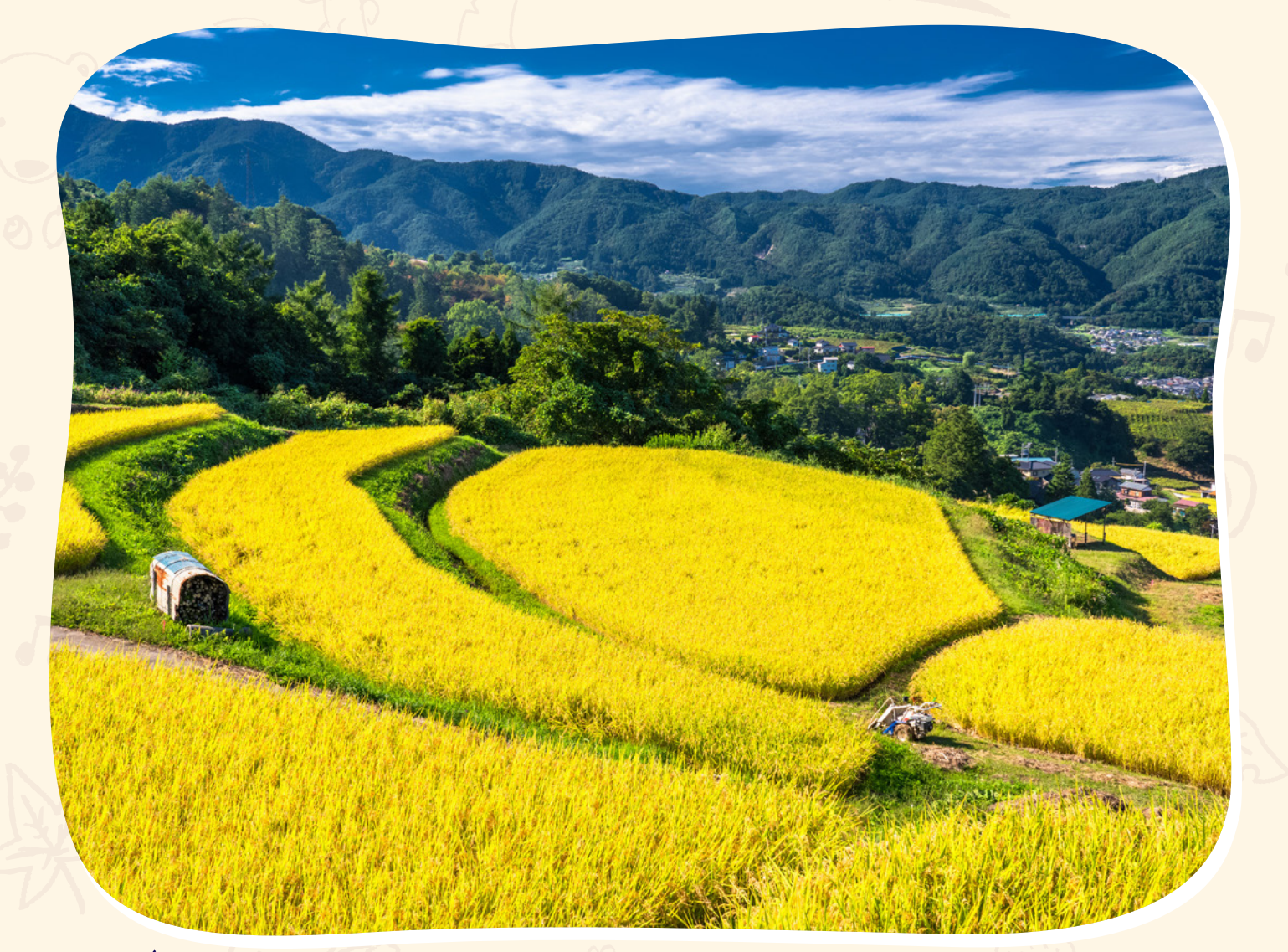

**様々なリスクに日ごろから備え 迅速・的確に対応する**

![](_page_0_Picture_4.jpeg)

Messag

特 報 **産業医科大学病院事業所が理事長賞詞を授与される** NEWS **大阪夕陽丘学園短期大学で特別講義** 特 集 **大雨水害に迅速対応(BCPの実践例)**

# 「ド中村社長のMessage

![](_page_1_Picture_120.jpeg)

![](_page_2_Picture_0.jpeg)

今月のレシピ

# ※ ままゅう りんごづくしの秋定食

RECIPE 美味しく、楽しく、健康に

![](_page_2_Picture_133.jpeg)

菜1食分の鉄 アップル&キャロットを添えて。

# <del>{} {} {} {} {} {} {} {</del>} <del>{} {</del>} {} {} 献立名 **●❶**切干大根炊き込みご飯 **●❷**りんごの豚肉巻き **●❸**春菊ナムル **●❹**びっくりりんご味噌汁 **●❺**十三夜の芋ようかん **●❻**きになる野菜 1食分の鉄 アッ プル&キャロット

レシピサイトは こちらからご覧になれます

![](_page_2_Picture_8.jpeg)

https://fuji-i.com/recipe/

![](_page_3_Picture_0.jpeg)

# 産業医科大学病院事業所が 理事長賞詞を授与される

九州事業部の産業医科大学病院事業所(福岡県北九州市)が、 委託元である学校法人産業医科大学様より理事長賞詞を授与されましたのでご報告します。

## 長年の食事提供が功績として 認められる

7月25日午前11時、産業医科大学 において、生田正之理事長より産業医 科大学病院栄養部および産業医科大学 病院事業所に、理事長賞詞が授与され ました。当日は、大学病院より栄養部 今村技師長、当社からは九州ブロック 福永執行役員副本部長、ならびに事業 所の吉村顧問と私(平野)が出席し、神 妙な面持ちで賞状と記念品を頂戴しま した。

 この理事長賞詞は、学校法人産業医 科大学において制定され、功労、業 績、善行等があったと認められた場合 に表彰されるとのことです。今回私た

ちが表彰されたのは、「病院の設備・環境等決められ た施設内で、1日も休まず適切な食事を患者様へ提 供し、患者様の治療及び病院運営にも貢献してい る」との理由によるものです。

 このたびの賞詞授与は、私たち富士産業従業員の 頑張りを認めていただいたものと、産業医科大学な

![](_page_3_Picture_8.jpeg)

※賞詞=功績のあった人、団体を褒め称える言葉 役割も担っています。 授与された賞詞

![](_page_3_Picture_10.jpeg)

授与当日の記念撮影。向かって左より吉村顧問、福永副本部長、平野マネー ジャー、生田理事長、今村技師長

らびに大学病院栄養部の皆さまにあらためて感謝申 し上げます。

### 産業医科大学のご紹介

#### 北九州市の重要な基幹病院

 学校法人産業医科大学(福岡県北九州市八幡西区 医生ヶ丘1-1)は、労働安全衛生法の制定(1972)に より、一定規模以上の事業所に労働者の健康管理を 担当する産業医の選任が義務付けられたことから、 産業医学振興と高い資質を持つ産業医の養成を目的 として1978年に設立されました。

 同大学病院は北九州地区唯一の大学病院および特 定機能病院で病床数は678。地域住民の方々や周囲 の病院にとって重要な基幹病院であり、質の高い安 全な医療提供はもちろん、高度な教育機関としての

#### 事業所紹介

#### 一致団結して安心・安全な食事提供を続ける

産業医科大学病院より当社が食事提供業務を委託 されたのは2008年4月、今年で15年になります。 事業所の従業員は社員・準社員が24名、パート36 名、ベトナムの技能実習生8名の総勢68名が所属 し、交代制で早朝から夜遅くまで調理、配膳、下膳 と頑張っています。

15年という長期間にわたり委託いただいている のは、従業員一同、常に一致団結して業務に励み、 インシデント事案発生防止に努めながら、常に安 心・安全な食事提供を第一に心掛けてきた賜だと 思っています。

8月17日には、現行の病院棟の隣りに、急性期 医療にかかわる最新の医療技術を集約し、部門の強 化・集約化を基本コンセプトとした急性期診療棟が オープンしました。給食業務もさらに多忙になると 想定していますが、今回の理事長賞詞に恥じること のないよう、スタッフ一同ますます精進してまいり ます。

報告 産業医科大学病院事業所 マネージャー 平野 弥生

![](_page_4_Picture_6.jpeg)

空から見ると大学病院の規模がよくわかります

![](_page_4_Picture_8.jpeg)

![](_page_4_Picture_9.jpeg)

![](_page_4_Picture_10.jpeg)

今回の賞詞授与を励みにま すます精進します

連携して食事提供の準備を進 めます

**GWS** 

![](_page_4_Picture_211.jpeg)

![](_page_4_Picture_14.jpeg)

今回も大勢の参加をいただ

大阪夕陽丘学園 https://www.oy

![](_page_5_Picture_0.jpeg)

インターンシップ

![](_page_5_Picture_2.jpeg)

学生の「就労体験」のことで、セミ ナー型や職場見学を含む体験方式な ど様々な形があります。

校外実習

栄養士免許取得のために、実践 を通して給食サ-ビス提供を習 得するための実習です。

"Gin Gin **Gio Gio Gio Gi**o Gio Gio Gio Gio

事例紹介

いずれも四国大学短期大学部

![](_page_5_Picture_8.jpeg)

5科目からなる体系化された就業力育 成カリキュラムの導入部にあたります。

的 魅 関 たち、給食業界の魅力についても増加しても増えながら、給食業界の魅力についても増えている。 しゅうしゃ しゅうしゃ しゅうしゅう しゅうしゅうしゅう しゅうしゅうしゅう しゅうしゅうしゅ かっとなりました。今後も学生の皆さんに、今後も学生の皆さんに、「食」 のことに、「食」 のことに、「食」 のことに、「食」 のことに、「食」 のことに、「食」 のことに、「食」 のことに、「食」 のことに、「食」 のことに、「食」 のことに、「食」 のことに、「食」 のことに、「食」 のことに、「食」 のことに、「食」 のことに、「食」 のことに、「食」 のことに、「食」 のことに、「食」 のことに、「食」 のことに、「食」 のことに、「食 ものは、その話演会や授業の講演会や授業の講演会や授業の講演会や授業の講演会や授業の講演会や授業の講演会や授業の講演会や授業の講演会や授業の講演会や授業の講演会や授業の講演会 「当社を会い」 (当社を含む) しょうかん しょうかん しゅうしょう しょうかん しゅうしょう かいしょう しゅうしゅう しょうせいしゅう しゅうしゅう しゅうしゅう しゅうしゅう しゅうしゅう しゅうしゅう /1の企業)を締紀中です。 これに 年 3 報告四国事業部 1日より匹国大

nice.

TOPICS

四

## **正社員のみなさんへ**

人財開発課からのお知らせ

# **個人目標の運用とHRBrain(エイチアールブレイン)の運用について**

第1,2四半期を振り返り、HRBrainの個人目標シートに、施策目標の進捗状況を入力しましょう。 ・マニュアル:『200\_人事制度 運用手順書』 p27 ~ 28

#### 2.3. 進捗管理のシステム入力 ★ / 活用

#### 2.3.1. 目標進捗・達成報告の入力(全員・四半期ごと) 2.3.2.

-<br>2002年 - 日運用について、日標が[承認]されると、[振り返り]が入り<br>- アールティリン・リン・トロマ、日標が「承認」 力できるようになります。 **進捗管理のシステム入力★/活用 進捗管理のシステム入力★/活用** ファごるようになりより。<br>施策目標の進捗状況や達成報告は、個人目標を立てた本人が[振り返り]とし ツールでも構いません。

て入力します。 施策目標の進捗状況や達成報告は、個人目標を立てた本人が[振り返り]として入力します。 HRBrain の個人目標シートにて、目標が[承認]されると、[振り返り]が入力できるようになります。 **目標進捗・達成報告の入力(全員・四半期ごと) 目標進捗・達成報告の入力(全員・四半期ごと) 進捗管理のシステム入力★/活用**

![](_page_5_Picture_1738.jpeg)

#### $2.3.2.$  目標 進捗・達成確認入力 の確認 、面談記録 管理職 い唯あふノ<mark>、ノノリ り</mark>がきあい、「田は

四半期ごとの面談時は、個人目標シートに入力された進捗報告を確認しながら ーンストリーンの間談所は、個人自帰ノートに入力された運<sub>撃</sub>報告を確認しなから<br>実施し、シート内に 面談記を残すことをおすすめします。(面談記録は、他の ンジック・ファイン diastable ステムこと ファッション<br>ツールでも構いません。

![](_page_5_Picture_22.jpeg)

![](_page_6_Picture_0.jpeg)

**1** アプリ一覧より「BCAgent」アプリを開き、最新ポリシーを取得してください。

![](_page_6_Picture_2.jpeg)

![](_page_6_Picture_3.jpeg)

**BCAgent** 

![](_page_6_Picture_5.jpeg)

#### BCAgent のアプリをタップ 「最新ポリシー取得」をタップ 「通信が完了しました」とウインドウが 出たら「OK」をタップ

**2** ホーム画面に戻り、設定>システム>システムアップデートへ進んでください。

![](_page_6_Picture_8.jpeg)

システムアップデートの作業を何回か繰り返していただき、**最新の状態**にして **3** ください。

![](_page_6_Picture_10.jpeg)

![](_page_7_Picture_0.jpeg)

病院事業所での当社の対応についてご紹介します 7月に九州地方で発生した豪雨災害における、 行っています。 いたキッチンカー(移動式厨房)の派出、応援スタッフの 派遣など得意先と事業所の復旧に向けた様々な支援活動を 病院事業所での当社の対応についてこれます。 こうしょう こうしょう こうしょう こうしょう こうしょう こうしょう こうしょう こうしょう こうしょう こうしょう 7月に、1月に1995年 - 1995年 - 1995年 - 1995年 - 1995年 - 1996年 - 1997年 - 1997年 - 1997年 - 1997年 - 1997年 - 1997年 - 1997年 - 1997年 - 1997年 - 1997年 - 1997年 - 1997年 - 1997年 - 1997年 - 1997年 - 1997年 - 1997年 - 1997年 - 1997年 - 1997年 - 1997 行っています。今回は 派遣など得意先と事業所の復旧に向けた様々な支援活動を Pがいして、 Photoshop Supplies P(事業継続計画) に基づ 田主丸中央

**Political Security** 

九州事業部

田主丸中央病

整えていきました。 日常に近い献立が提供できる体制を じて、食材の安定確保を実現。 るニッショク独自の営業ルートを通 いたため、 立ての食事内容にするよう努めま-した取り組みによって、 日常に近い献立が提供できる体制を した。 しゅうしょう しゅうしょう しゅうしゅう しゅうしゅう しゅうしゅう しゅうしゅう しゅうしゅう しゅうしゅう しゅうしゅう しゅうしゅう しゅうしゅう しゅうしゅう じて、食材の安定確保を実現。こう るニッショク独自の営業ルートを通 いたため、当社のグループ会社であ た。また現地の流通も打撃を受けて 水害発生から3日後の13日午後 また現地の流通も打撃を受けて - キャンター キャンター エストラック しゅうしゃ しゅうしゃ しゅうしゃ しゅうしゃ かんきょう しゅうしゅう しゅうしゅう しゅうしゅう しゅうしゅう しゅうしゅう しゅうしゅう しゅうしゃ しゅうしゃ 当社のグループ会社であ 3日後の 一日一日と こう

との見通しが立ち、 は残っていたものの、 機器の修理と入れ替えなどの課題 清掃作業が完了。飲料水の不足や との見通しが立ち、病院側からも 色のないレベルの食事提供が可能 機器の修理と入れ替えなどの課題 新潟市 清掃作業 大学 かいしょう こうしょう かいしょう かいしゅう しゅうしょう かいしゅう かいしゅう しゅうしゅう しゅうしゅう しゅうしゅう しゅうしゅう しゅうしゅう しゅうしゅう しゅうしゅう しゅうしゅう ないレベルの食事提供が可能 病院側からも 日常とそん

![](_page_7_Picture_4.jpeg)

初期は臨時の盛り付け場所で対応

たため、応援メンバーとキッチン 院長先生より厨房の使用許 しています。 ており、 怠らない 援は終了となりました。 うになったことから、 開し、食事も滞りなく提供できるよ スや外来、入院患者の受け入れを再 カーはその役割を終え、 日頃から災害への備えを に撤収しました。 しています。秋の台風シーズンを前 こち トランド・キャッシュ スキー・エスト 援は終了となりました。 つには、それは、今回の業務支援を受けている。 こうしょう 「食事も得る」とは、「食事も増けるような」とは、「食事も増けるような、「食事も増けるような」とは、「食事も増けるような、「食事も増けるような、「食事も増けるような、「食事も増けるような、「食事も増ける スや外来、入院患者の受け入れを再 に撤収しました。 カーはその役割を終え、翌日まで たため、応援メンバーとキッチン 院長先生より厨房の使用許可が出 今年は気象災害が相次いで発生 怠らない りょう そして18日には病院がデイサード 今年は気象災害が相次いで発生し 各地に大きな被害をもたら 18日には病院がデイサービ 秋の台風シーズンを前 今回の業務支 翌日まで 可 が  $H$ ました

![](_page_7_Picture_6.jpeg)

早期に厨房使用を再開でき

関連情報 (当社HPより)

ないようにしておきましょう。 再点検など、日ごろから備えを怠ら に、避難経路の確認や防災グッズの

ないようにしておきましょう。

再点検など、日ごろから備えを怠ら

に、避難経路の確認や防災グッズの

■BCPのレジリエンス認証・登録証が交付されました https://fuji-i.com/news/news-2582

■BCPへの取り組み https://fuji-i.com/company/csr.html

![](_page_8_Picture_0.jpeg)

![](_page_8_Figure_1.jpeg)

『WEB 芙蓉峰』 富士産業株式会社 社内報 第374号 令和5年9月発行

[発行所]富士産業株式会社 〒105-0004 東京都港区新橋5-32-7 電話:03(5400)6111(代表) [編集発行人]総務本部 [編集協力]株式会社自由工房 [デザイン]株式会社サンポスト